## lemon&ree

## **Our school is now running lemontree!**

We'll send you out events, notices and newsletters through the lemontree app. You can submit absences and update your personal details to allow us to update our records.

To download lemontree on your mobile device, please use the following instructions:

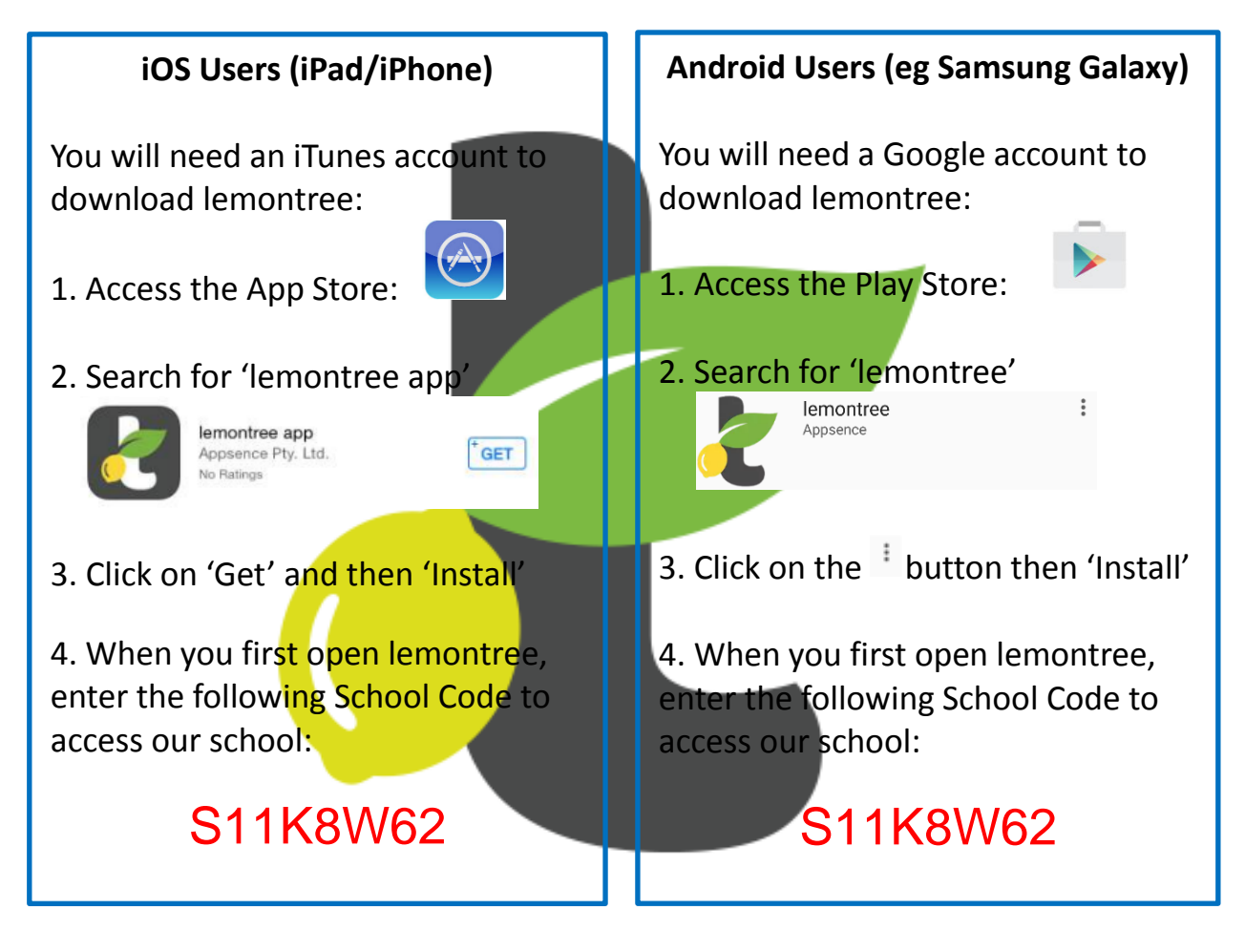

Visit the link below for a quick tutorial on how to use the lemontree app: <https://youtu.be/naY4zrtWEEc>